## Perl. Tworzenie aplikacji sieciowy

## Lincoln D. Stein

Drogi Czytelniku! Poni|ej zamieszczona jest errata do ksi|ki: ["Perl. Tworzenie aplikacji sie](https://helion.pl/ksiazki/perl-tworzenie-aplikacji-sieciowych-lincoln-d-stein,perlas.htm)ciowych"

Jest to lista bB dów znalezionych po opublikowaniu ksi |ki, zgBo zaakceptowanych przez nasz redakcj. Pragniemy, aby nasze pul wiarygodne i speBniaBy Twoje oczekiwania. Zapoznaj si z poni|s dodatkowe zastrze|enia, mo|esz je zgBoshttposd/ahdebisonmonpol/user/er

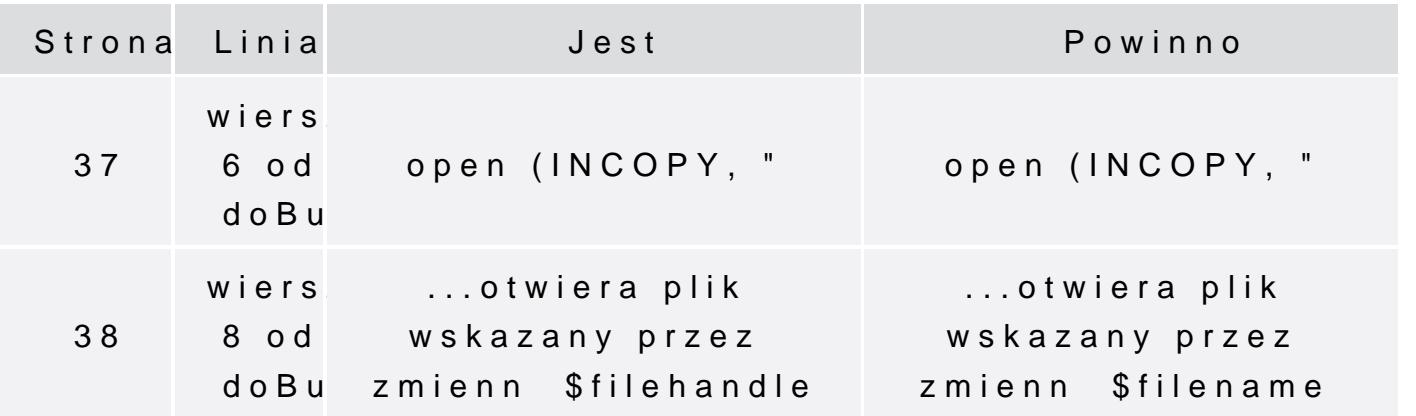